BulkPicMe Crack License Key Download

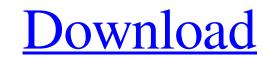

### BulkPicMe Crack+ With License Code Download

BulkPicMe Crack Mac can change the orientation, resize, crop, flip, add/remove watermark, add/remove color effect, remove background, and remove duplicate pictures from a single folder in no time. To get more info about BulkPicMe Product Key you can visit Digital Photo and Video Review BulkPicMe has full support for.jpg,.png,.bmp,.tif and.wmf files. Add background in your picture. Let's say that you've gone on a vacation. And, while taking pictures, you took many pictures of a beautiful beach or mountain and ended up with a pile of pictures. You have hundreds of pictures, and want to organize them into the folders of your preference. However, there are simply too many pictures to separate them manually, and there are no professional-grade photo management software to help you in this task. In order to enjoy pictures of a beach or mountain in a meaningful way, you have to edit every single pictures aren't well organized. Maybe you pictures for your computer to handle. BulkPicMe, the smart solution for managing pictures easily, can help you with all this and many other problems. With its simple user interface, BulkPicMe is easy to use. Just drag or drop pictures from your computer to BulkPicMe. Now, you can put the pictures in any folder and customize your images using different tools and effects. With BulkPicMe, what exactly does BulkPicMe. What exactly does BulkPicMe has full support for.jpg,.png,.bmp,.tif and.wmf files. The program is very easy to use. Just drag or drop pictures from your computer to BulkPicMe. Now, you can put the pictures in any folder and customize your images using different tools and effects. You can change the orientation, resize, crop, flip, add watermark, add color effect, remove background, and remove duplicate pictures. You can change the orientation, resize, crop, flip, add watermark, add color effect, remove background, and remove duplicate pictures. You can change the orientation, resize, crop, flip, add watermark, add color effect, remove background in your picture. You can chang

### BulkPicMe 2022

Take your collection of pictures and make it look great! BulkPicMe Torrent Download is a fast yet feature packed utility designed to automatically improve the format and visual quality of your digital images. Get quality, rotate, resize, flip and crop your digital images in a easy to use wizard driven interface. BulkPicMe can process all of the major image formats such as BMP, EMF, EXIF, ICO, JPG, JPEG, GIF, PNG, TIFF and WMF. You can change the image colors directly in the preview window, resize images to change their aspect ratio, flip the images horizontally and vertically, delete unwanted objects such as wires, wires, particles or children's legs and much more. Here are some of the things you can do with BulkPicMe: Resize: Increase the width of the image by a number of pixels. Resize: Decrease the width of the image to a specified Width and Height Resize: Resize the image to a specified proportion of the height or right by 90, 180 or 270 degrees · Crop: Cut out a specified part of the image for example - Crop the image for example - Crop the image so that only the top 1/2 of the image is visible · Flip Horizontal: Flip the image horizontally. Flip Vertical: Flip the image vertically. · Export: Export the image format. · Export: Export the image format. · Export: Export the image format. · Export: Export the image format. · Export: Export the image for a specified folder. · Naming: Copy the images to a specified folder with a specified folder with a specified folder

# BulkPicMe Crack

### What's New in the BulkPicMe?

Grabbing all your pictures from a camera or even your smartphone after a long holiday is not that big of a deal. However, realizing all landscape pictures end up as portrait pictures when opened can take some management. In this regard, BulkPicMe comes with the right set of tools to let you perform rotation, resizing, and other operations to fix your pictures. Visual design and file support The application takes little time to install, and before you know it, all of its features are at your disposal. While working on most Windows iterations, you still need to make sure.NET Framework is also among the set of Windows features on your PC for this program to properly function. Aesthetics aren't the main feature here, with the main window being fitted with a classic window style and elements, and only a few important steps, buttons, or hints being easily differentiated through colors. Even so, accommodation is a walk in the park, with a simple, clever structure that makes sure you don't get stuck along the way. The main resource here is represented by pictures, and you can load them from a single folder, individually, or by dragging them over the main window. Supported formats let you use files like BMP, EMF, EXIF, GIF, ICO, JPG, PNG, TIFF, and WMF. Once done, they are enlisted in a panel along with corresponding details and effects that are going to be applied. Various operations and batch processing Each step is placed in its own section, with an option next to each, revealing a thorough description when clicked. The first step is to load the pictures you load. To apply, you need to press corresponding buttons for all at once, or only to a selection of items on the list. Output quality options can be managed, as well as format, which is the same as for import. When you're done, the application gives you the possibility to overwrite existing files and save some space, use a custom location, as well as a naming method. The process goes smooth and fast, with results shown in a list, and even possible errors that migh

# System Requirements For BulkPicMe:

Minimum: OS: Windows Vista SP2, Windows 7, Windows 8, Windows 8, Windows 8, Windows 8, Windows 10 Processor: Intel Core 2 Duo or faster Memory: 2 GB RAM Graphics: DirectX 9 Compatible video card with 128 MB RAM Network: Broadband Internet connection DirectX: Version 9.0c Storage: 8 GB available space Sound: DirectX compatible sound card Additional Notes: Application can work on any 32-bit or 64-bit Windows platform. This application is tested on all

Related links:

https://www.dpfremovalnottingham.com/wp-content/uploads/2022/06/HostedNetworkStarter.pdf https://gravesendflorist.com/volume-tiny-crack-with-keygen-free-pc-windows-2022/ https://wartasaya.com/wp-content/uploads/2022/06/balbced.pdf http://8848pictures.com/universe-image-creator-plug-ins-pe-crack-free-download-pc-windows/ https://onlineclassified.uk/advert/musicat-crack-2022/ https://www.teenzglobal.org/wp-content/uploads/2022/06/yalywill.pdf https://pteridoportal.org/portal/checklists/checklist.php?clid=9403 http://liverpooladdicts.com/?p=7802 http://launchimp.com/wp-content/uploads/2022/06/RDPEx.pdf https://parsiangroup.ca/2022/06/freebalalaikanotes-crack-license-keygen-free-download-3264bit/ http://mir-ok.ru/turbocollage-6-0-0-8-crack-activation-code-with-keygen-download-updated-2022/ http://descargatelo.net/?p=10053 https://inxalirutal.wixsite.com/landcogvibal/post/wise-game-booster-crack-free-for-windows http://kramart.com/hacp-with-key-for-windows-2022/ https://dragalacoaching1.com/wmisysinfos-license-code-keygen-free-download-march-2022/ https://couturepress.com/wp-content/uploads/2022/06/mycajeni.pdf https://elenabacchini.com/wp-content/uploads/2022/06/XLTOOL Salary Slip Printing EMail Software With Product Key Latest.pdf https://www.bryophyteportal.org/portal/checklists/checklist.php?clid=12935 https://fystop.fi/wp-content/uploads/2022/06/harcel.pdf https://michoacan.network/wp-content/uploads/2022/06/Steganography\_A\_Crack\_\_\_Patch\_With\_Serial\_Key\_MacWin.pdf